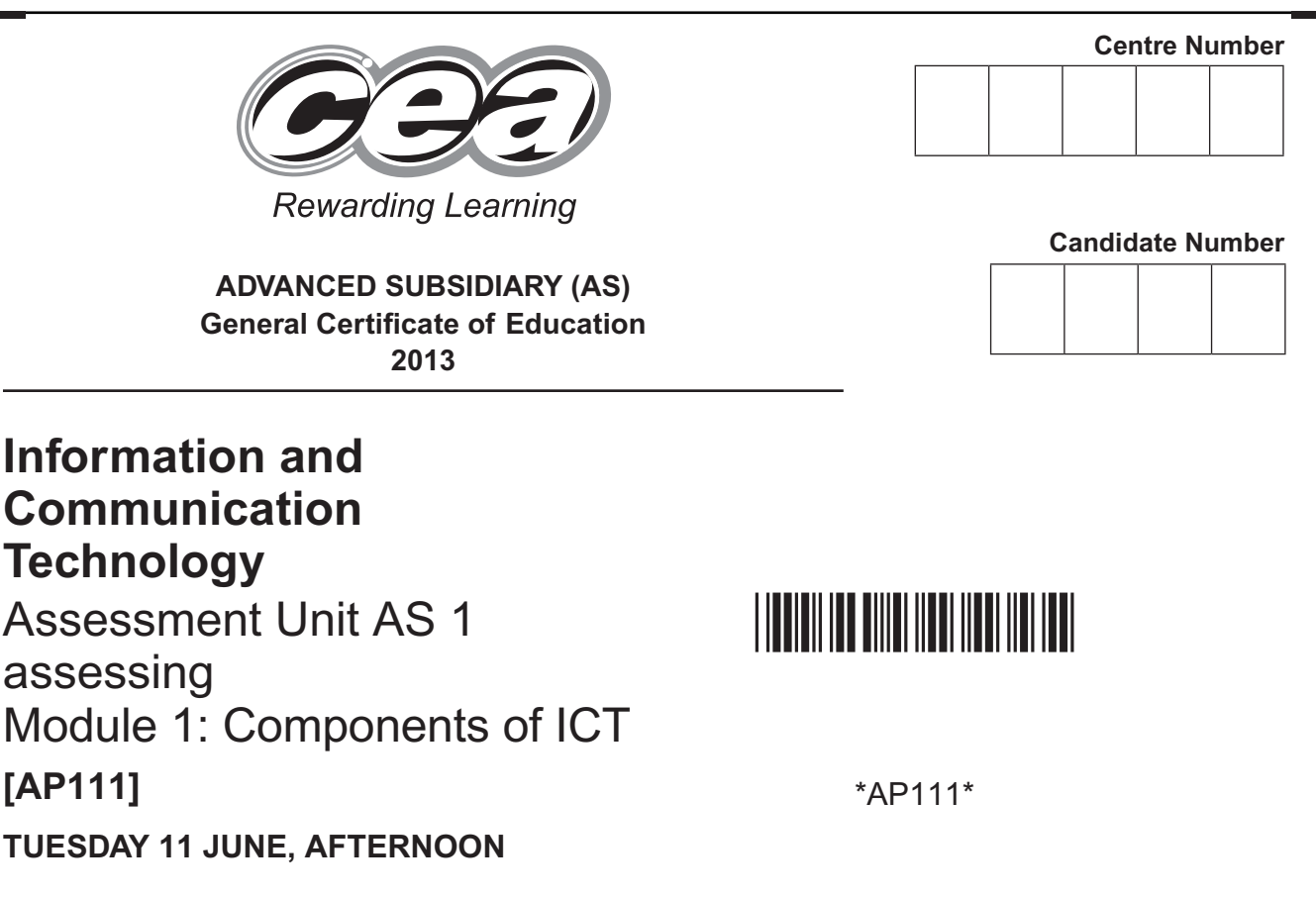

#### **TIME**

2 hours.

### **INSTRUCTIONS TO CANDIDATES**

Write your Centre Number and Candidate Number in the spaces provided at the top of this page.

Write your answers in the spaces provided in this question paper.

Complete in blue or black ink only. **Do not write in pencil or with a gel pen**. Answer **all six** questions.

### **INFORMATION FOR CANDIDATES**

The total mark for this paper is 120 marks including a maximum of 5 for quality of written communication.

Figures in brackets printed down the right-hand side of pages indicate the marks awarded to each question or part question.

8833

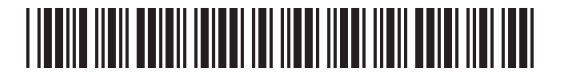

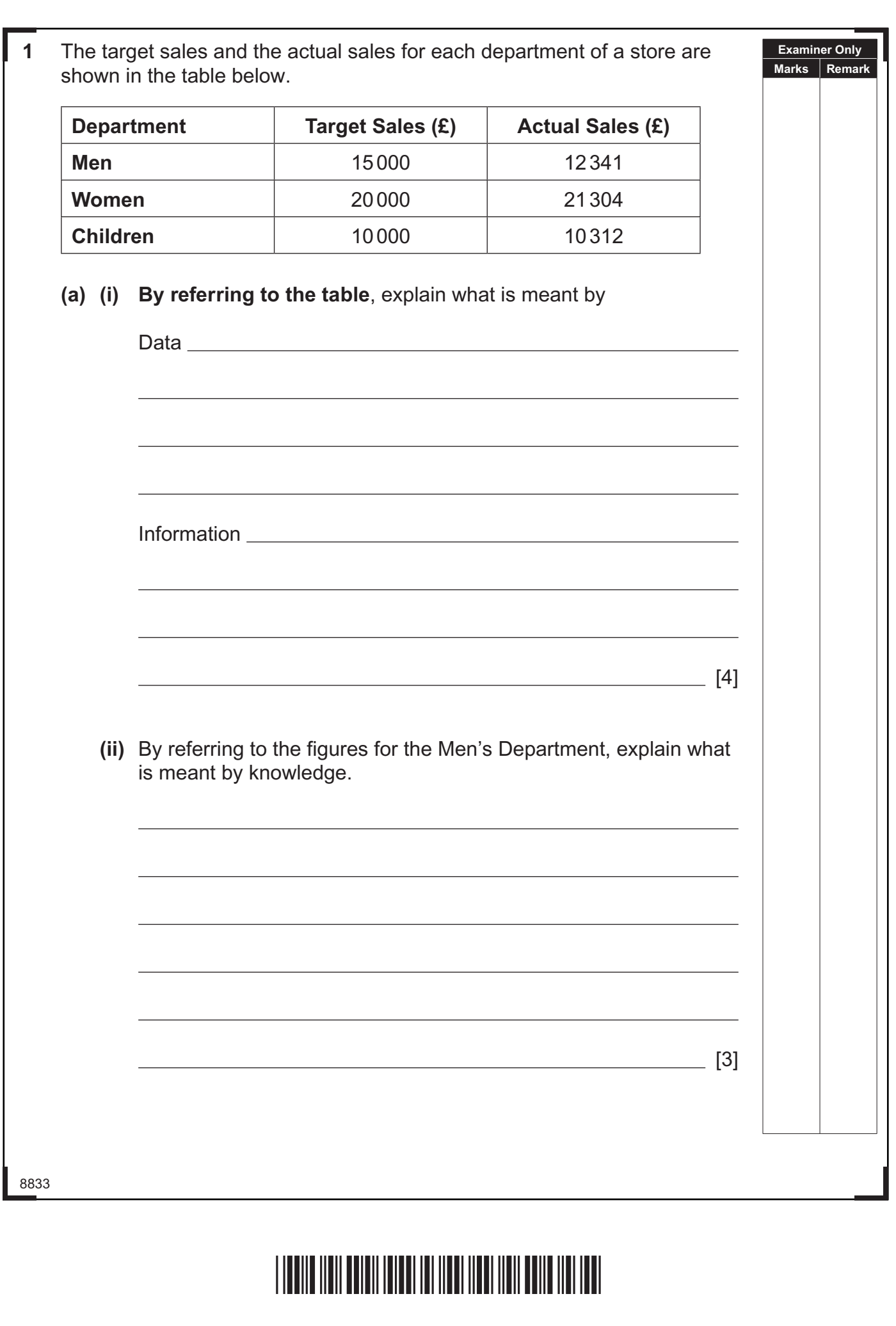

8833

K

A secretary enters the sales figures into the following spreadsheet.

**Examiner Only Marks Remark**

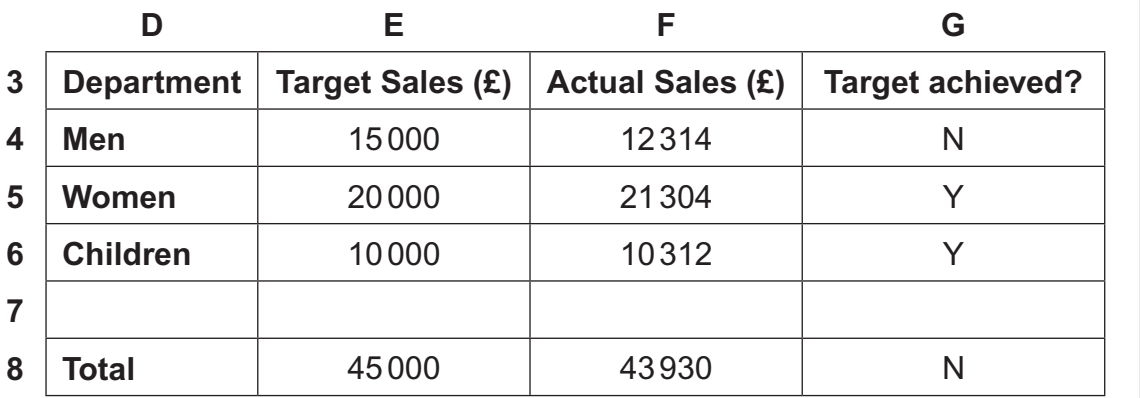

**(b)** Describe how the contents of each of the following cells could be calculated by the spreadsheet.

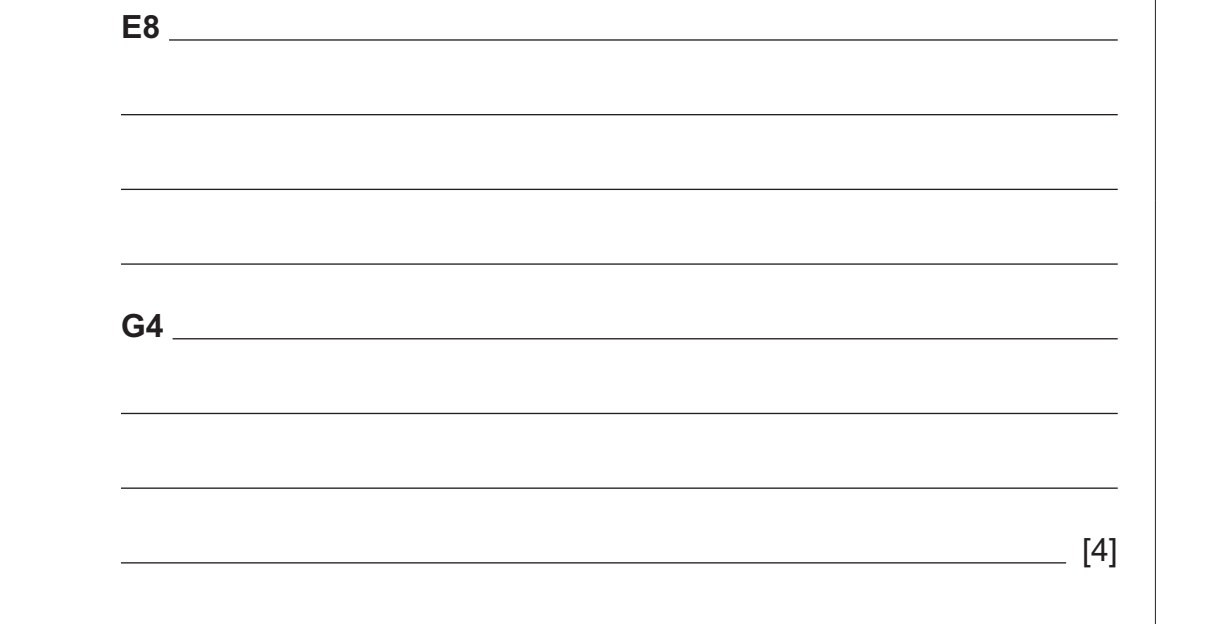

- **(c)** The contents of cell **F4** should be **12341**.
	- **(i)** Name and describe the type of error which has occurred.

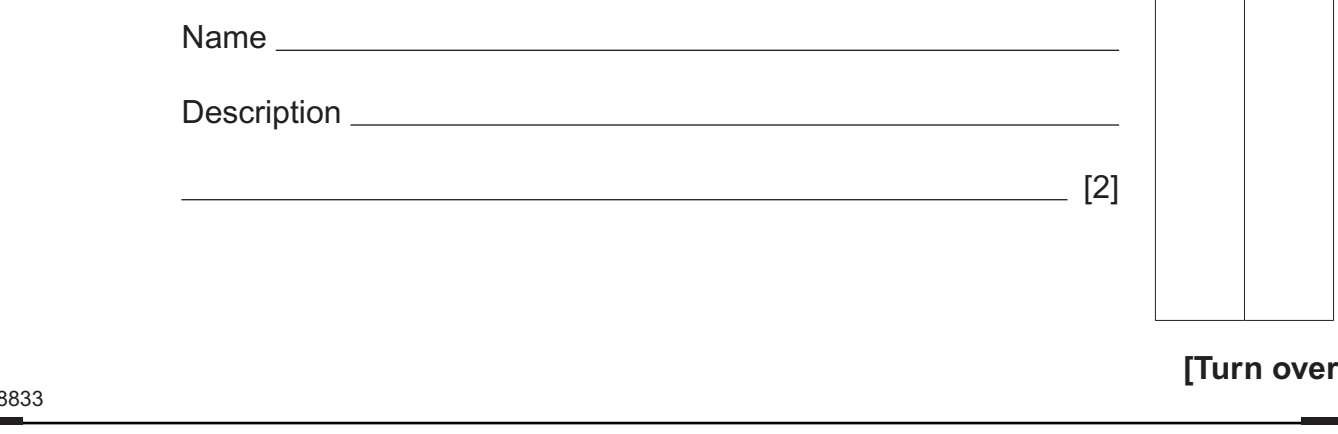

![](_page_2_Picture_8.jpeg)

![](_page_3_Picture_125.jpeg)

 $\sum_{\text{matrix}}$ 

![](_page_4_Picture_49.jpeg)

## \*20AP11105\*

![](_page_5_Picture_77.jpeg)

**AUGA E A B A**  $(2, 6)$  (2) (3) (3) (3) (3) (3) **E A B A B** 15 A 5 A 5 A 5 A

![](_page_6_Picture_56.jpeg)

## \*20AP11107\*

![](_page_7_Picture_98.jpeg)

![](_page_8_Picture_43.jpeg)

![](_page_8_Picture_44.jpeg)

# \*20AP11109\*

![](_page_9_Picture_145.jpeg)

![](_page_9_Picture_1.jpeg)

![](_page_10_Picture_42.jpeg)

![](_page_10_Picture_2.jpeg)

![](_page_11_Picture_135.jpeg)

![](_page_11_Picture_1.jpeg)

8833

![](_page_12_Picture_51.jpeg)

## \*20AP11113\*

![](_page_13_Picture_90.jpeg)

8833

![](_page_14_Picture_45.jpeg)

![](_page_14_Picture_2.jpeg)

![](_page_15_Picture_60.jpeg)

![](_page_16_Picture_42.jpeg)

![](_page_16_Picture_2.jpeg)

![](_page_17_Picture_57.jpeg)

 $\sum_{\text{current}}$  $\sum_{\text{learning}}$ 

![](_page_17_Picture_58.jpeg)

## \*20AP11118\*

![](_page_18_Picture_134.jpeg)

![](_page_18_Picture_2.jpeg)

\*20ΔP11110\*<br>www.StudentBounty.com<br>Homework Help & Pastpapers

### **DO NOT WRITE ON THIS PAGE**

![](_page_19_Picture_170.jpeg)

Ī

**Examiner Number**

Permission to reproduce all copyright material has been applied for. In some cases, efforts to contact copyright holders may have been unsuccessful and CCEA will be happy to rectify any omissions of acknowledgement in future if notified.

113176

### \*20AP11120\*

www.StudentBounty.com<br>Homework Help & Pastpapers